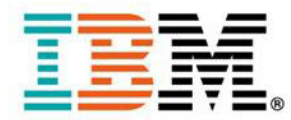

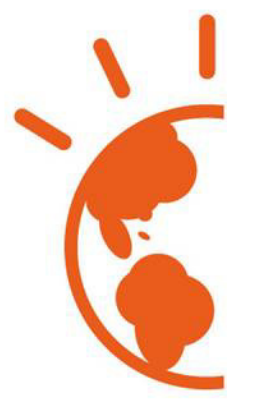

# TECH ACADEMY

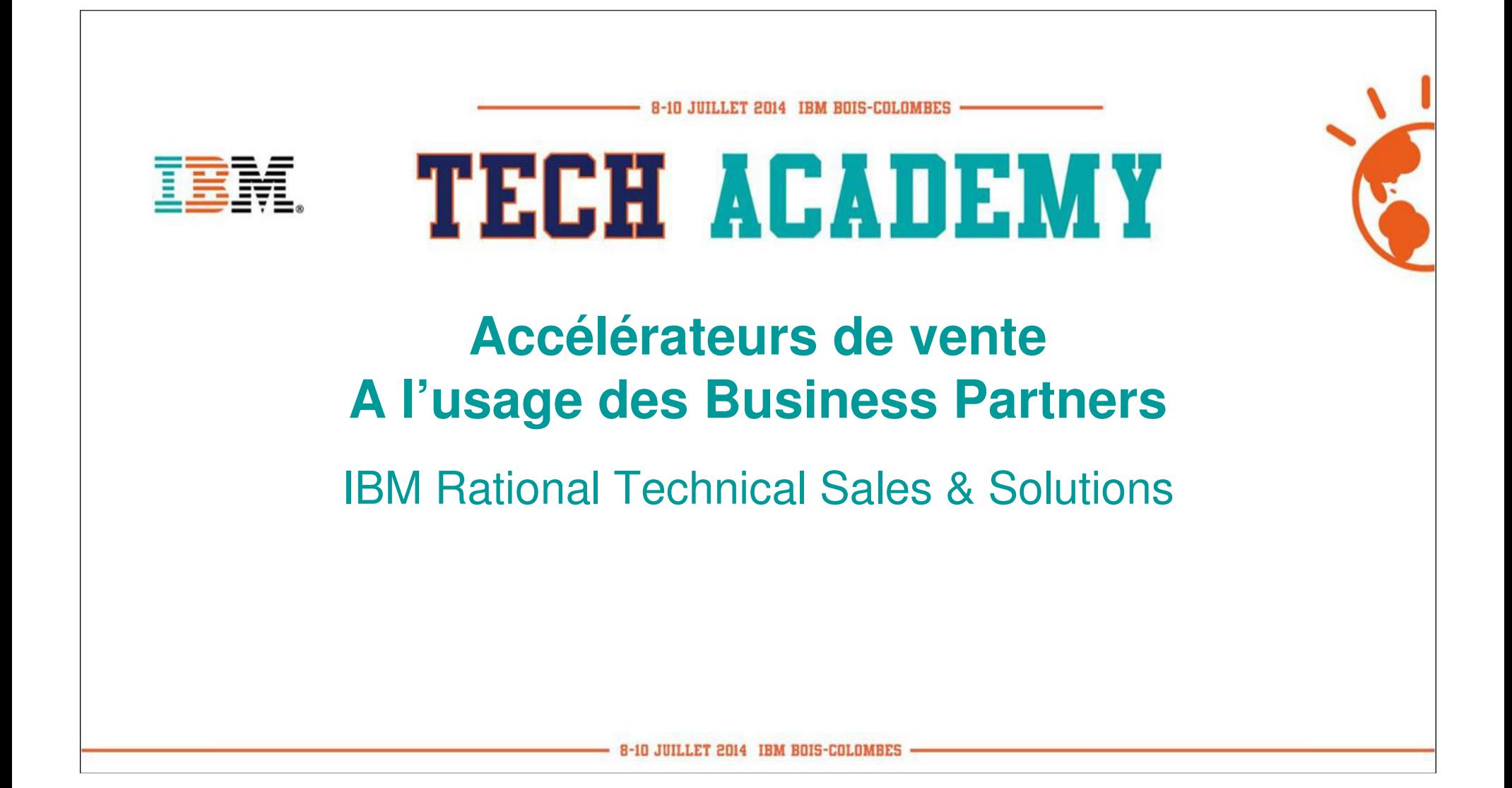

#### **Moyens de vente**

- •Site IBM Rational pour les BPs
- $\bullet$ Site public IBM : DevOps et Continuous engineering
- $\bullet$ Site public Jazz.net
- $\bullet$ PoTs
- $\bullet$ Open TEC pour accès aux images Vmware
- Global Rational User Community : webcasts… $\bullet$
- $\bullet$  BP Focal Points : Jérôme, Philippe, Yves
	- Equipe Marketing
	- Evénements organisés par IBM : BP Tech Academy, BP Kickoff meeting, Sales Connect
	- Comment se former

**TECH ACADEMY** 

#### **Site Rational réservé aux BPs**

**IBM SW France Tech BP RATIONAL** 

- $\bullet$ **Communauté**  alimentée par les BP Focal Points
- $\bullet$  Pour y trouver des présentations / documents de notre offre utilisées localement

**TECH ACADEMY** 

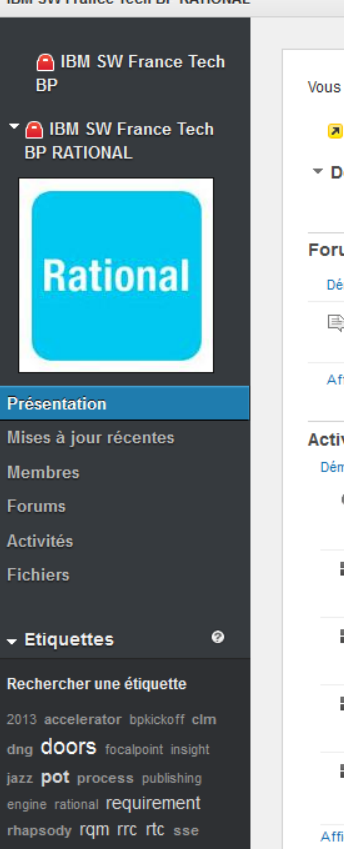

**IDM CW Erance Tech BD DATIONAL** 

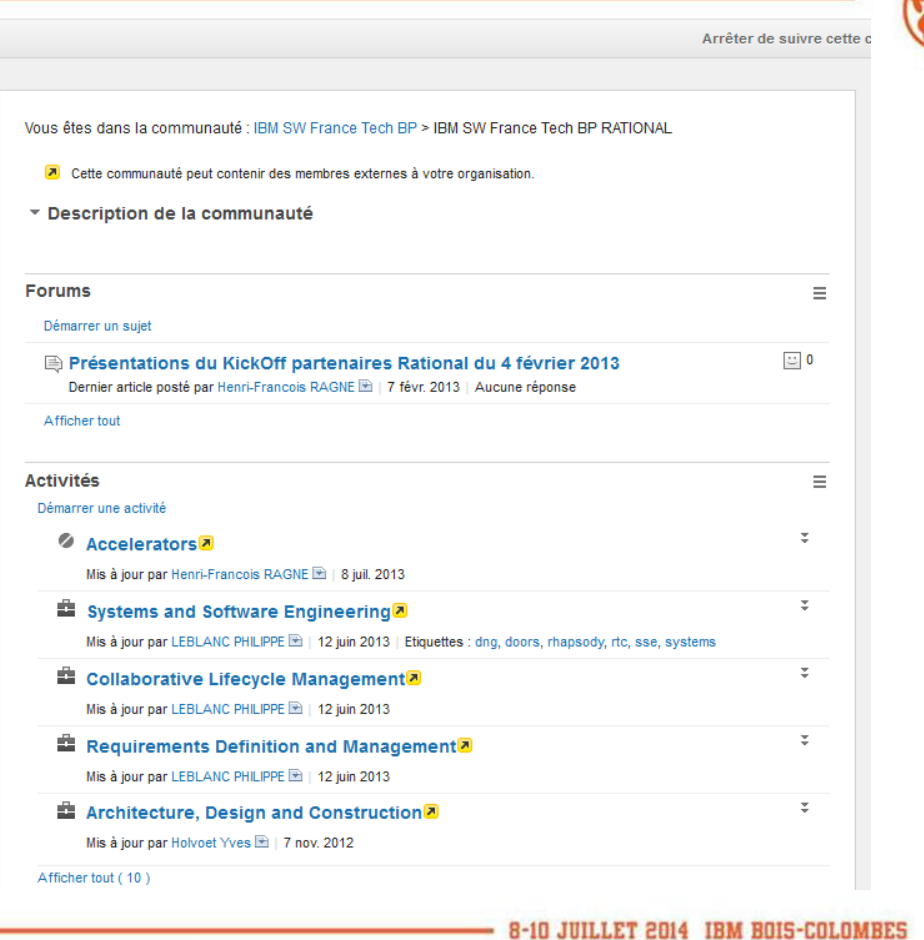

## **Site public IBM pour l'offre DevOps**

- • Page DevOps présente l'offre de Rational sur et pour le Cloud
	- –http://www.ibm.com/ibm/devops/us/en/

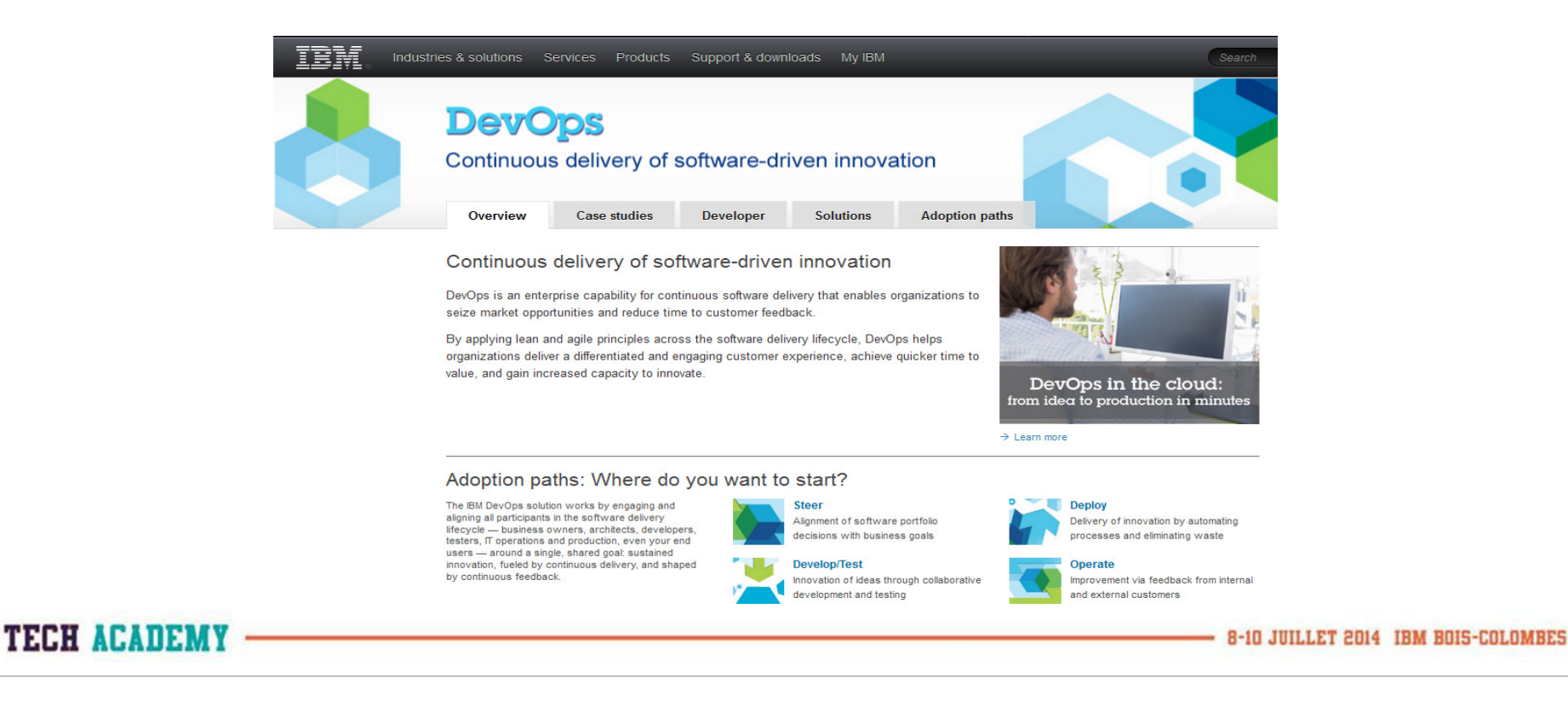

## **Site public IBM pour l'offre Systèmes**

- $\bullet$  Page Continuous Engineering présente l'offre Systèmes de Rational
	- –http://www.ibm.com/ibm/continuousengineering/us/en/

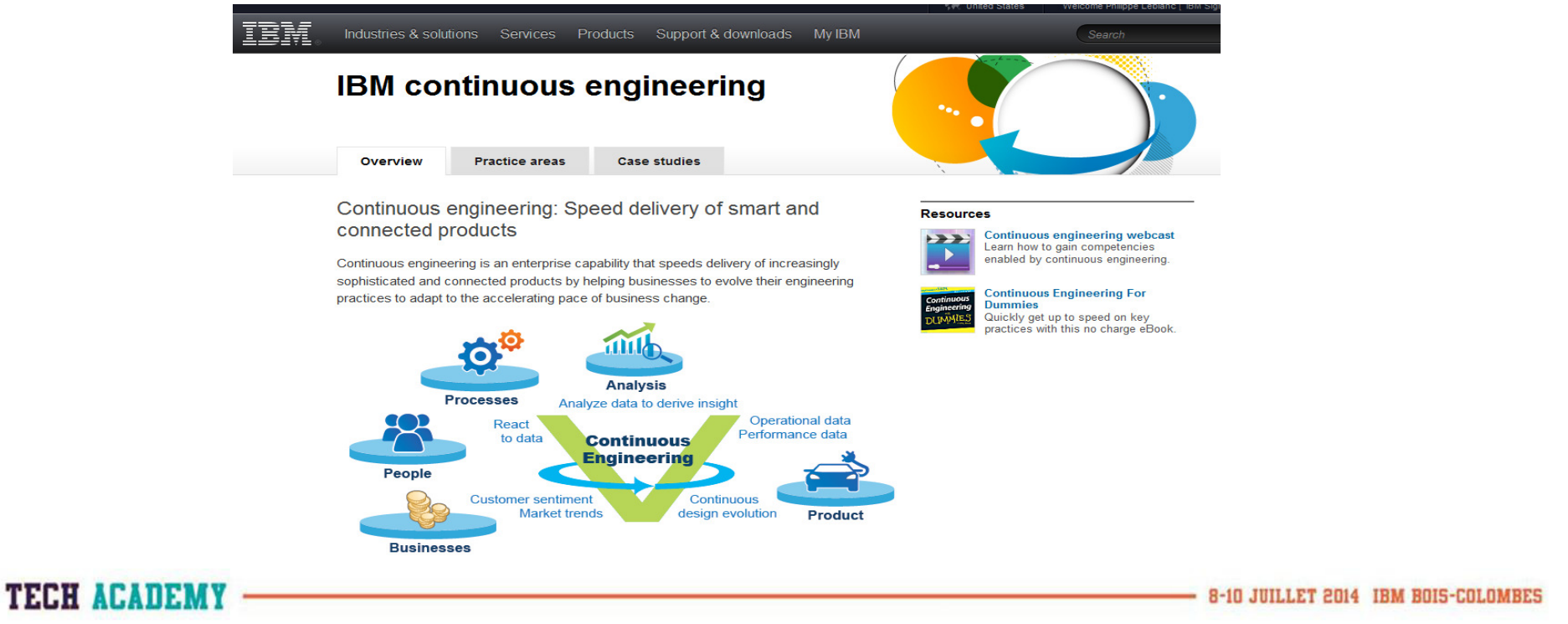

#### **Site public Jazz.net – Pour l'accès à la nouvelle offre**

IBM.

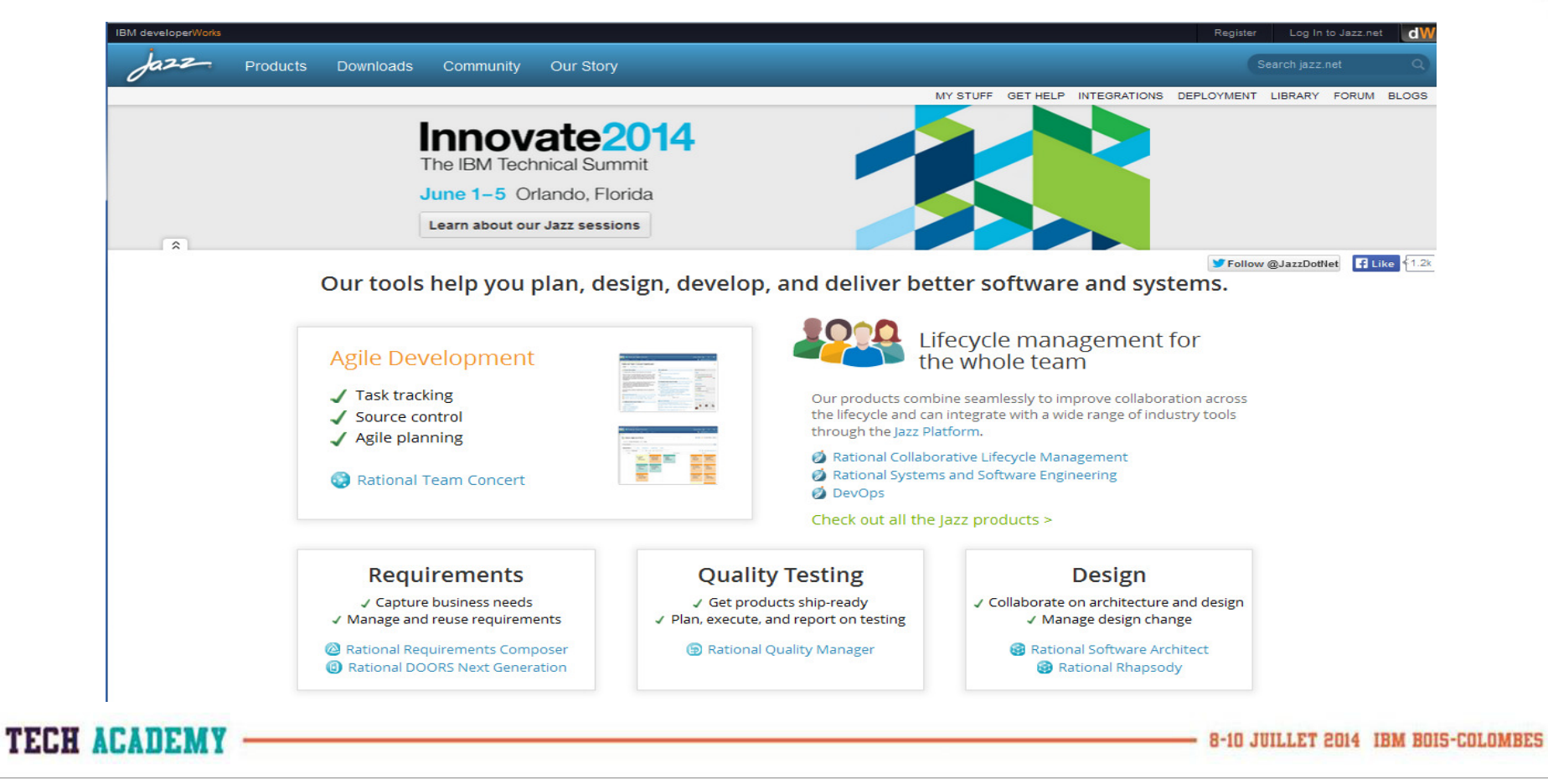

#### **Site public Jazz.net – Quelques pages intéressantes**

- • Distribution logicielle avec licences d'évaluation (2 à 3 mois)
	- <produit> / Downloads
- • Nature des licences
	- Licences CLM : <u>https://jazz.net/library/article/825</u> (2012 mais toujours applicable)
	- RTC : RTC / Downloads / release produit / Featured Download
- • Améliorations planifiées
	- <produit> / What's happening / Top planned items & See project dashboard
- • Caractéristiques techniques requises pour l'installation
	- https://jazz.net/wiki/bin/view/Deployment/CLMSystemRequirements405406
- • Performances mesurées sur les outils 4.0
	- –https://jazz.net/library/article/814 (2012 mais toujours applicable)

**TECH ACATIEMY** 

8-10 JUILLET 2014 IBM B0I5-CO

### **Proofs of Technology (PoT)**

#### •http://www-05.ibm.com/fr/events/tec/?ca=forum

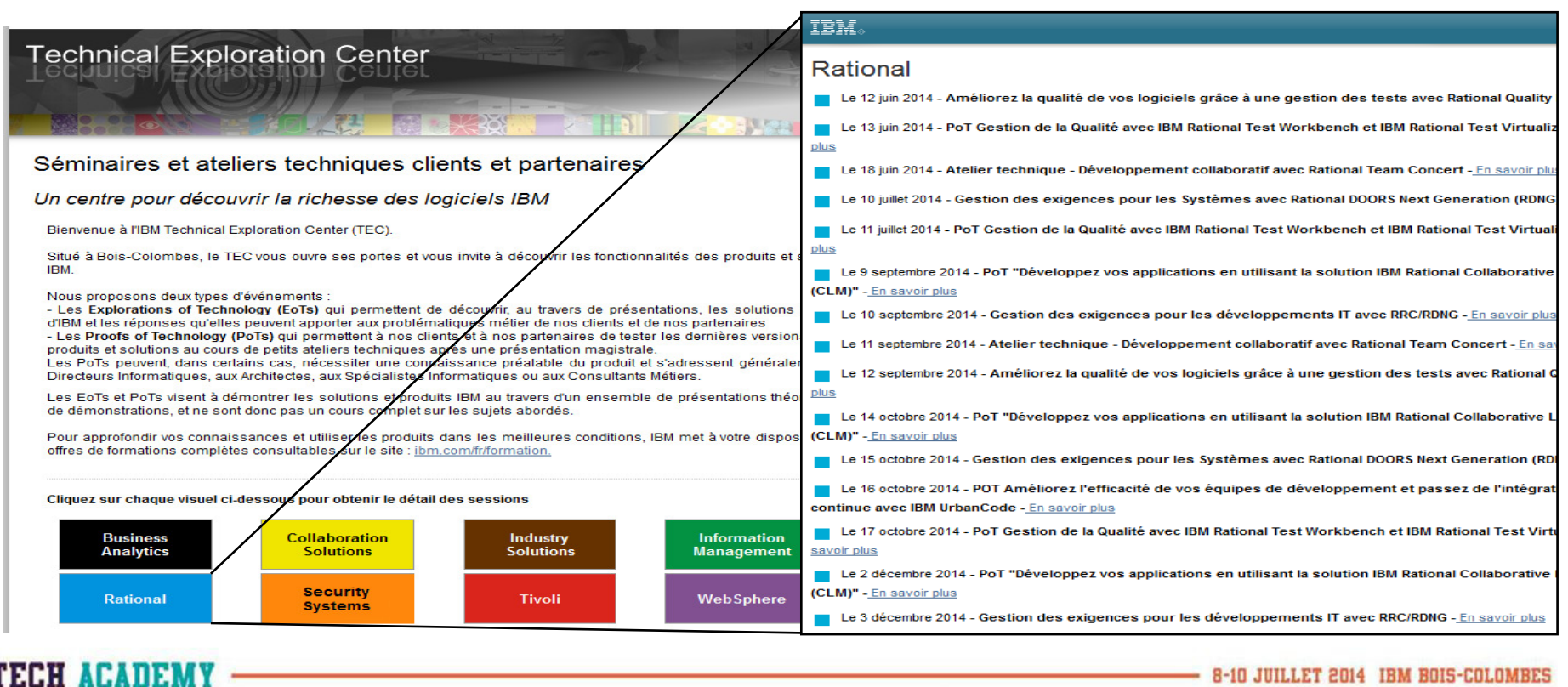

#### **Open TEC**

- • Objectif : mettre des images VmWare à disposition des BPs pour mener des démonstrations et des PoTs
	- Sans perdre de temps à créer sa propre installation
	- Conditions : exclusivement pour démonstration
		- Avec durée de vie limitée sans engagement de récupérer •les données
- •Images populaires : CLM et SSE 4.0.x
- • Procédure d'accès
	- 1. Suivez une formation
	- 2. Contactez Henri-François

TECH AFAITIMY

**JUILLET 2014 IBM BOIS-COLO** 

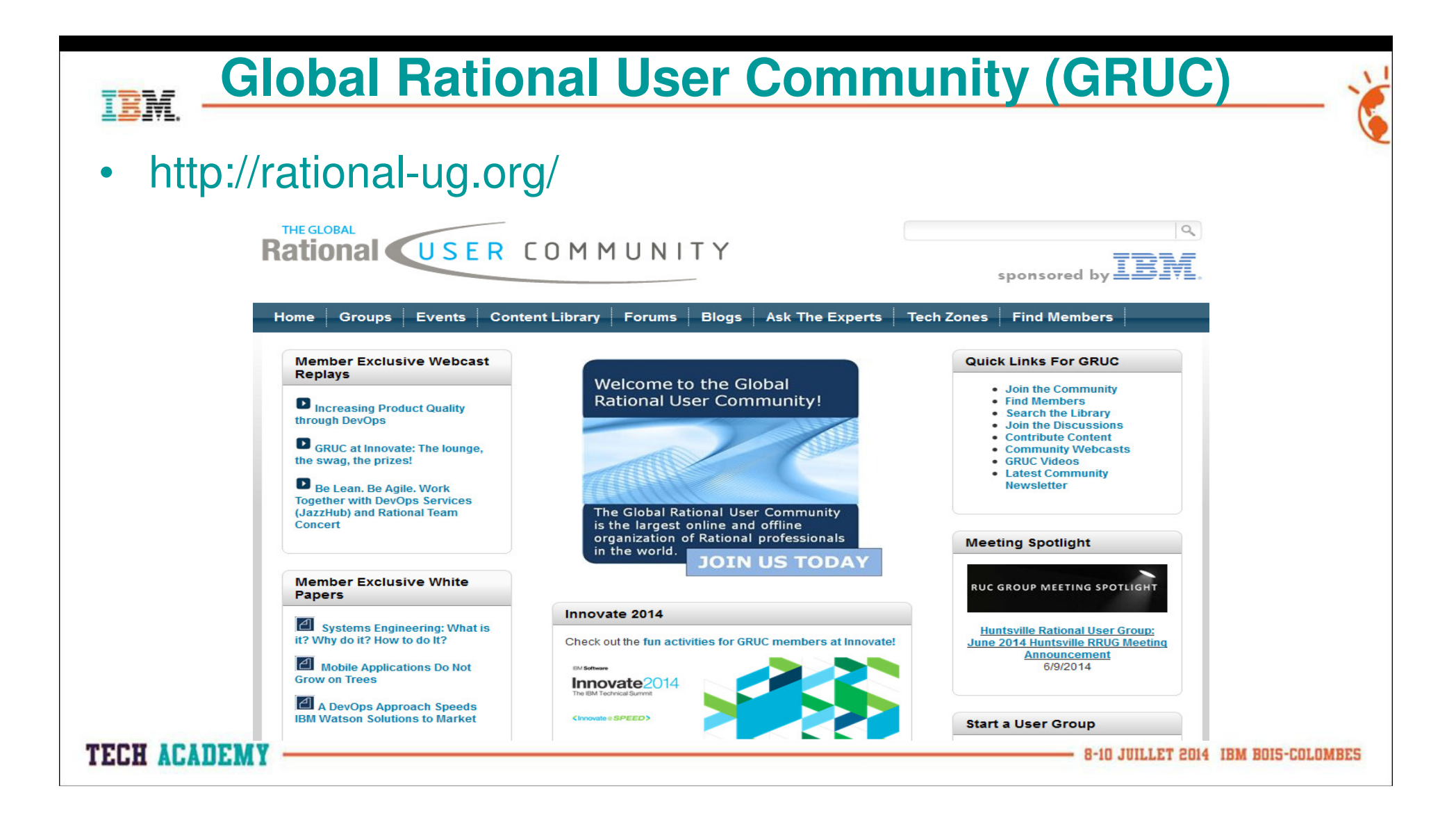

#### **Videos sur Youtube**

ibm rational

- Youtube.com
	- IRNI Ratir **IBM Rational**  $\rightarrow$  21.500 résultats
		- Appliquez vos propres filtres !

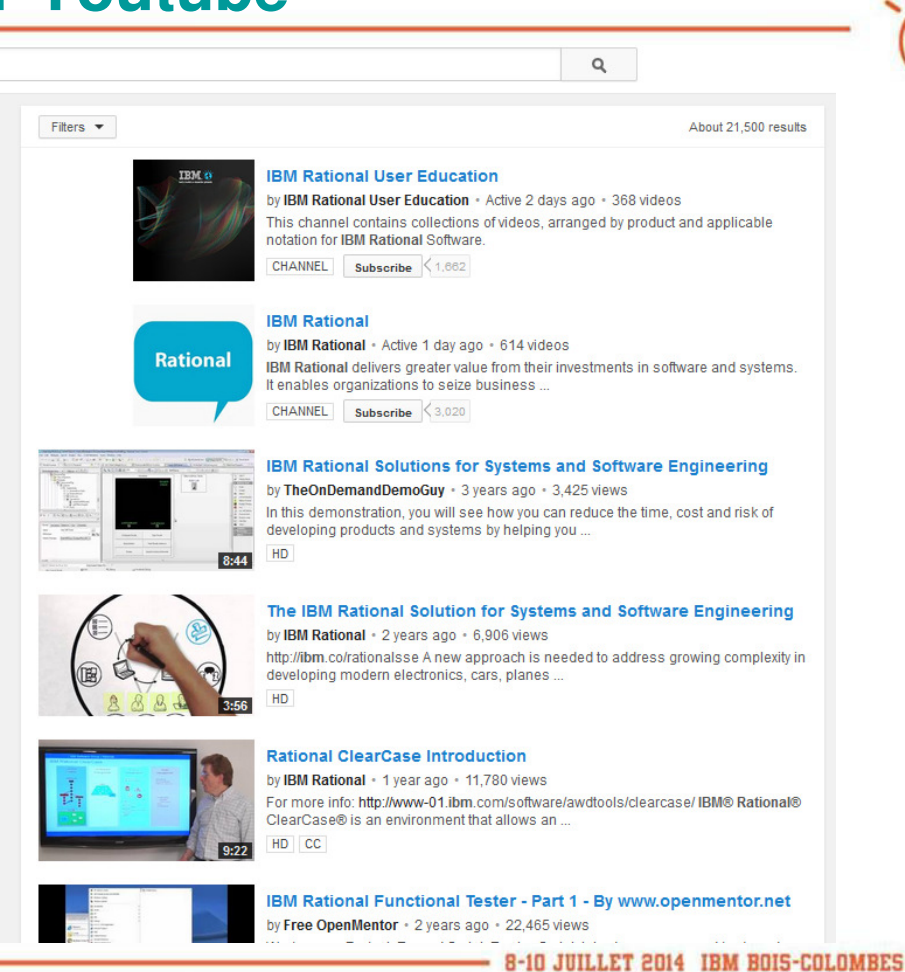

#### **TECH ACADEMY**

#### **IBM Rational Information Center**

- $\bullet$  Donne accès à la documentation des produits
	- Accès libre

#### **Rational software information centers**

Click on a product name to find links to the information centers available for the product.

- · IBM Installation Manager
- · IBM Packaging Utility
- · Rational Application Developer for WebSphere Software
- · Rational Asset Manager
- · Rational Business Developer
- · Rational Change
- · Rational ClearCase
- · Rational ClearQuest
- · Rational Dashboard
- · Rational Directory Server
- · Rational DOORS
- · Rational DOORS Web Access
- Rational Focal Point
- · Rational Functional Tester
- Rational Insight
- Rational Logiscope
- · Rational Manual Tester · Rational Method Composer
- · Rational Performance Tester
- · Rational Portfolio Manager
- · Rational Publishing Engine
- · Rational Quality Manager
- · Rational Requirements Composer
- · Rational RequisitePro
- · Rational Rhapsody
- · Rational SDL Suite
- · Rational Service Tester for SOA Quality
- · Rational Software Analyzer
- · Rational Software Architect
- · Rational Software Modeler
- Rational Statemate
- Rational Synergy
- · Rational System Architect
- · Rational Systems Developer · Rational Systems Tester
- · Rational Tau and DOORS Analyst
- · Rational Team Concert
- · Rational Team Webtop
- · Rational SDL & TTCN Suite
- · Rational Web Developer

**TECH ACADEMY** 

#### **IBM Rational Redbooks**

IRM Dedhooks > Dational

- • Donne accès àdes articles techniques
	- http://www.redbo oks.ibm.com/portals/rational

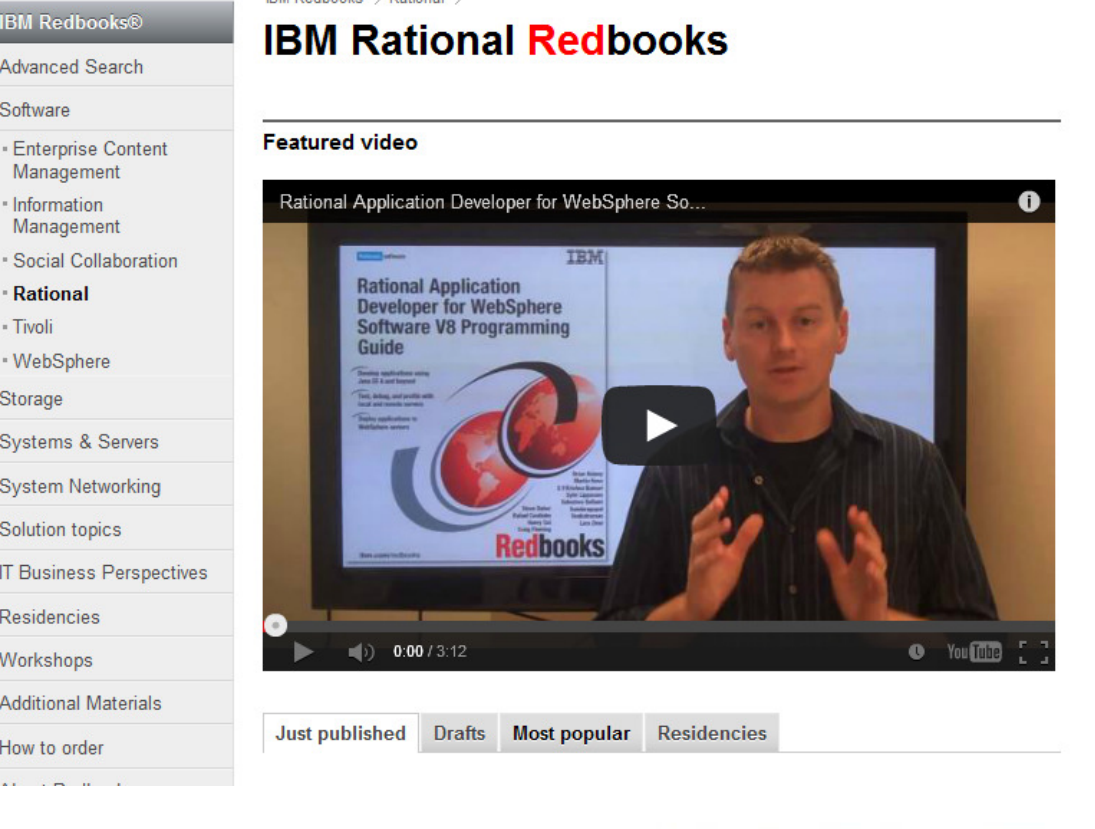

**TECH ACADEMY** 

IEM

#### **Accès au Support**

- • Gestion des SR (Service Requests)
	- **Links of the Company**  Anciennement appelées PMR (Problem Management Records)
	- <u>https://www-</u>
		- 947.ibm.com/support/servicerequest/Home.action
	- Nécessite un ICN (IBM Client Number)

**TECH ACADEMY** 

### **BP Focal Points**

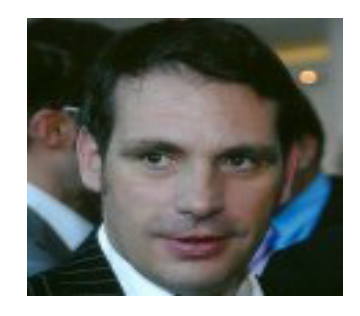

Jérôme Dudouit –Channel Manager Rational

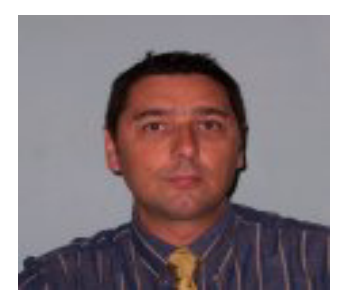

Philippe Leblanc – Systèmes

**TECH ACADEMY** 

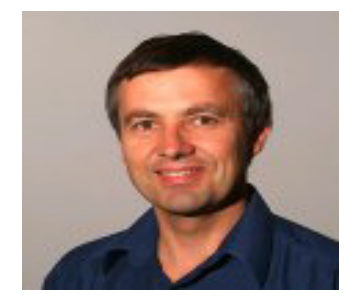

Yves Holvoet – IT, Tests

## **Field Marketing Rational**

- • Pour co-organiser et participer à des PoTs, événements Marketing locaux…
	- *PO* PoTs organisés par les BP : prêt de salles équipés
	- – Symposium Systèmes, Séminaire Automobile, SolutionConnect…
	- vveniler Webinars spécial BPs

**TECH ACADEMY** 

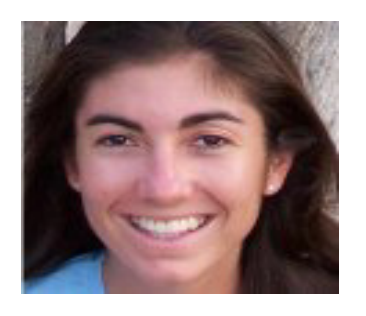

Sidonie Goussard

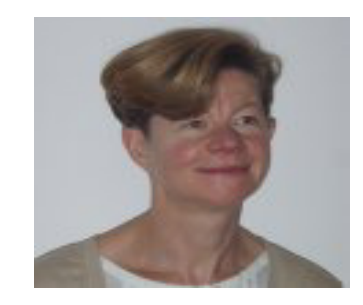

Florence Calvez

# **Récap : Comment se former ?**

- • Proofs of Technology
	- –Ateliers gratuits d'une journée, par produit, dans les locaux IBM
- • Formations
	- – Sessions payantes de 2 à 4 journées sur chaque produit en fonction de la complexité et du degré de formation
- • Site ouvert Jazz.net
	- –Vidéos, Tutoriaux, Articles, Forums, etc.
	- – Logiciels, licences temporaires d'évaluation, 10 licences permanentes gratuites sur RTC
- Séminaires Clients et Business Partners organisés par IBM•
- •Rational User Group : webcasts réguliers

TECH ACAIEI

**JUILLET 2014 IBM BOIS-CO** 

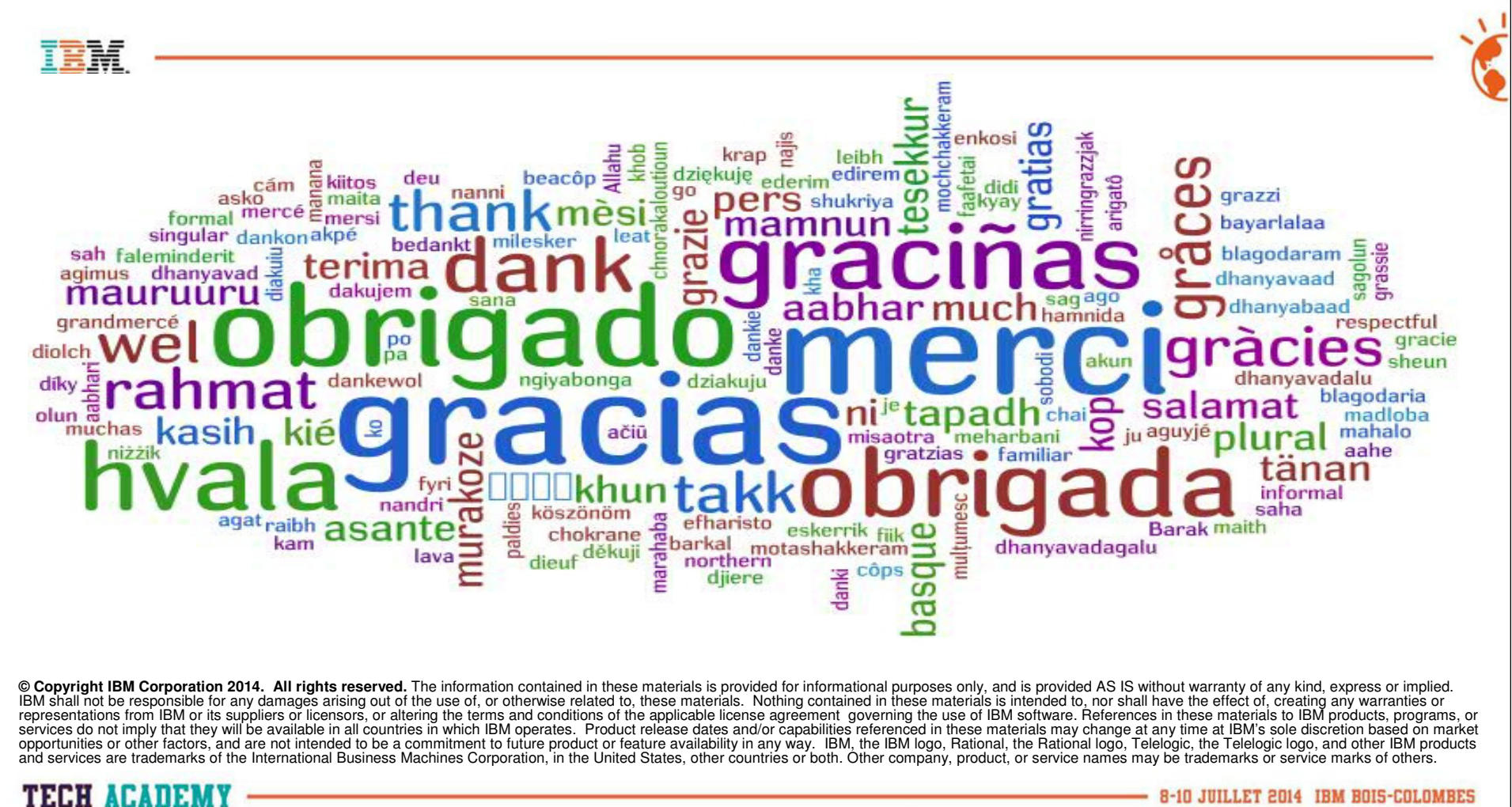